# Lab 4 Intro

Filesystem

1

#### Quick notes

- Lab3 due tomorrow
- Problem set 3 due tomorrow
- Lab 4 is out!
	- Design doc due next Thursday (02/29)
	- Lab due during finals week (03/13)

#### Think Back To Lab 1...

- Files were read-only
	- o open denies O\_WRONLY and O\_RDWR flag for files

#### But For Lab4

#### 1) Make the filesystem writable

- a) remove file write restriction (no need to check T\_DEV, will fail lab1test and that's fine)
- b) support file overwrite (write to existing blocks, implement writei)
- c) change the inode layout to support file extension
- d) support file creation and deletion (allocate/free inode, adjust data in root directory)
- 2) Support concurrent filesys operations
- 3) Make the filesystem crash-safe
	- a) implement some form of logging

# Prologue: Tour of the xk Storage Layer

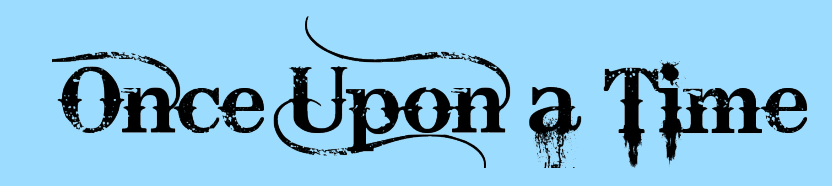

#### Major Layers: Filesys

- File System, Files, and Directories (fs.h/fs.c, file.h/file.c, extent.h)
- Persistent Data:
	- on disk inode: metadata for file/directory (struct dinode)
	- extents: how inode tracks its data location
	- inode file: special file where the file data is a list of disk inodes
	- bitmap: used to keep track of free and used blocks on disk
	- superblock: metadata for the whole file system
		- tracks location of bitmap sectors and inode file sectors

#### ● In memory Data:

- struct inode (in memory/cached copy of the inode)
- open inode array (cache for in memory inodes)

#### Major Layers: Block Cache

#### ● Block Cache/Buffer Cache (bio.c)

- brings block/sector into memory and manages them (evict, writeback)
- struct buf
	- metadata for managing buffer, buf->data = sector data
- APIs
	- bread: brings the sector into memory, locks (exclusive access) the cached block
	- bwrite: marks the cached block dirty
	- brelse: releases the lock on the block
- IDE Connector (ide.c)
	- block interface, no need to modify it, can read if curious

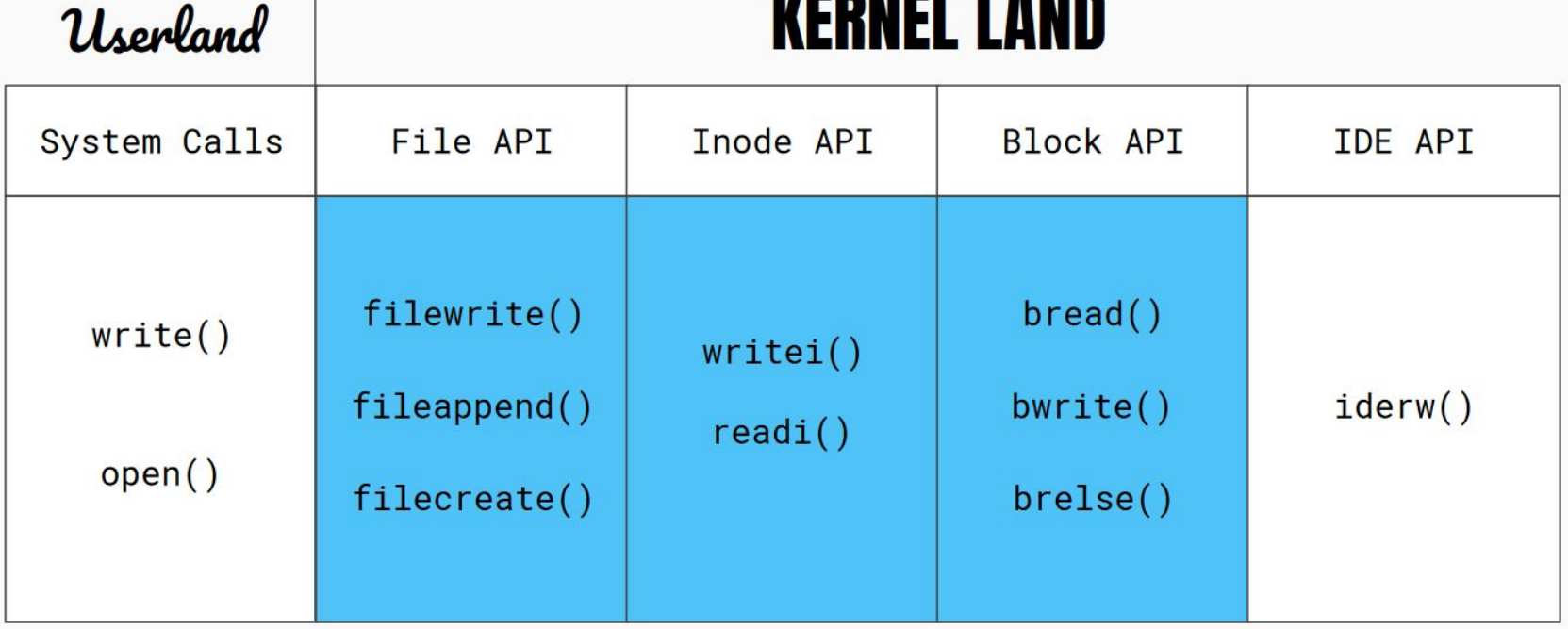

**INDIANAL LEADS** 

# Persistent Data

### FS: Superblock

```
// Disk layout:
12
    // [ boot block | super block | free bit map
13
14
    \frac{1}{2}inode file | data blocks]
15
    \frac{1}{2}16
    // mkfs computes the super block and builds an initial file system. The
17
    // super block describes the disk layout:
18
    struct superblock {
      uint size; // Size of file system image (blocks)
19
      uint nblocks: // Number of data blocks
20
21
      uint bmapstart; // Block number of first free map block
22
      uint inodestart; // Block number of the start of inode file
23
    \}:
```
track metadata for the entire file system, persistent structure tracks location for bitmap tracks location for metadata table (inode array / inodefile)

### FS: dinode

On-disk inode structure

#### struct dinode  $\{$

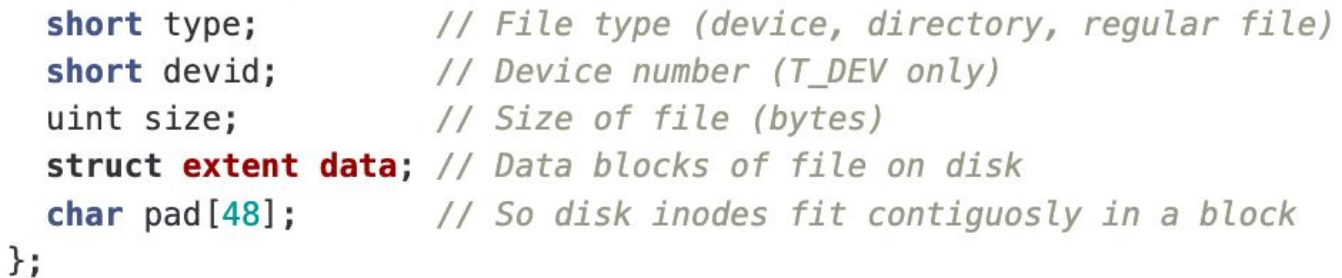

- disk inode: metadata for files/directories
- lives on disk, cannot have any pointer fields or locks (why?)
- defines data layout: currently 1 extent

#### FS: extent

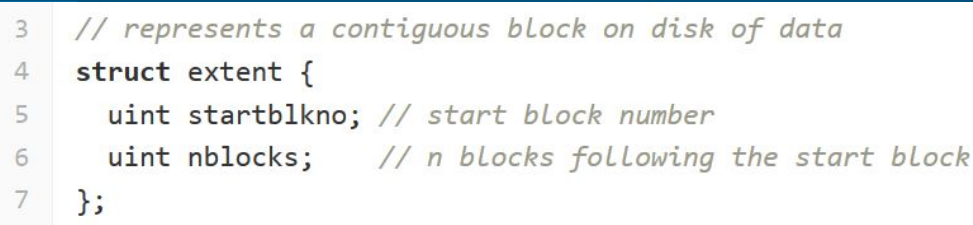

- A way to track how/where data is stored
- One extent tracks a contiguous chunk of sectors
	- startblkno: sector number of the beginning sector
	- nblocks: number of sectors
	- tracks sectors [startblkno, startblkno + nblocks)
- Multiple extents can track multiple chunks of sectors

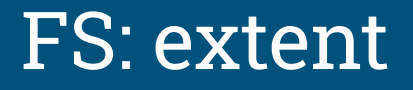

struct extent { startblkno: 100; nblock: 2;

}

- This means that the file's data takes up two sectors: 100 and 101
	- o byte 0-511 of the file can be found in sector 100
	- byte 512-1023 of the file can be found in sector 101

#### FS: More on dinode

- To support file growth, need to modify the disk inode to support multiple extents

- can cap at 30 extents (would allow 30 total file extensions)
- need to keep sizeof(struct dinode) a power of 2 (currently 64)
	- multiple dinodes must fit fully within a single sector (512 bytes)

### disk inode with multiple extents

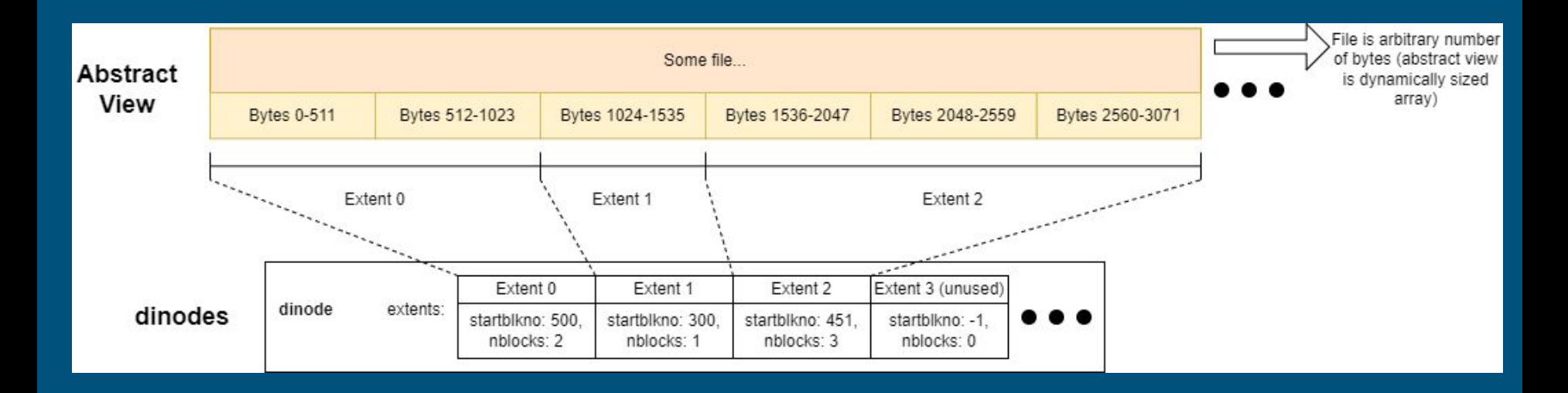

## FS: inodefile

#### - Special file for storing on metadata for file/directory

- data is an array of on disk inodes (dinode)
- data block starts at sb.inodestart (a block number)
- Where is the metadata for inodefile?
	- it's the first dinode in inodefile's data, inum = 0
	- inodefile is special in that its metadata is stored within its data
	- how do we find metadata (first data block)? superblock tells us where the data starts!

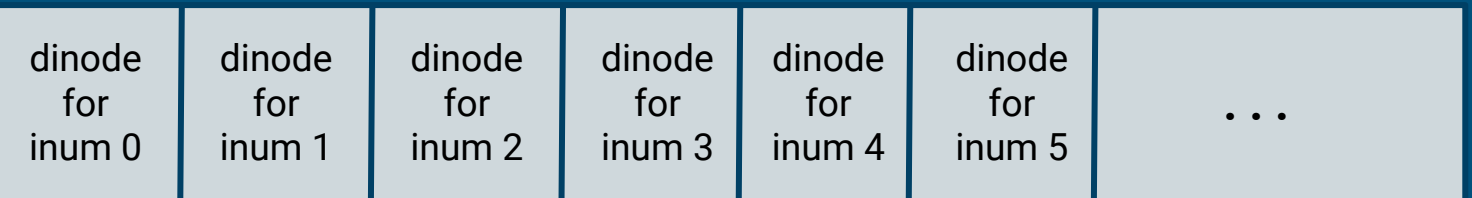

#### inodefile inode

## FS: bitmap (kernel/fs.c)

Bitmap sectors live on disk and track the usage information of all disk sectors

- each bit in the bitmap tracks the usage info a sector on disk
	- 0th bit set to 1 means sector 0 is used
	- 100th bit set to 0 means sector 100 is free
	- bitmap itself lives in sectors
- bitmap sectors start at sb.bmapstart
- Existing xk API helps manage the bitmap for you

# FS: bitmap (kernel/fs.c)

- balloc()
	- Allocates consecutive blocks for a given device [ should use devid from inodefile's inode ]
	- Panics when not enough consecutive blocks available
	- Does not guarantee that block contents have been zeroed
- bfree()
	- Frees consecutive blocks for a device
	- Will not free contiguous blocks belonging to different bitmap sectors

WARNING: these functions do not change the bitmap on disk. You will need to update them to write changed bitmap sectors to disk

#### Initial Disk Layout

How things are stored on disk

mkfs.c (a POSIX program, not an xk program!) writes the initial disk image following this layout

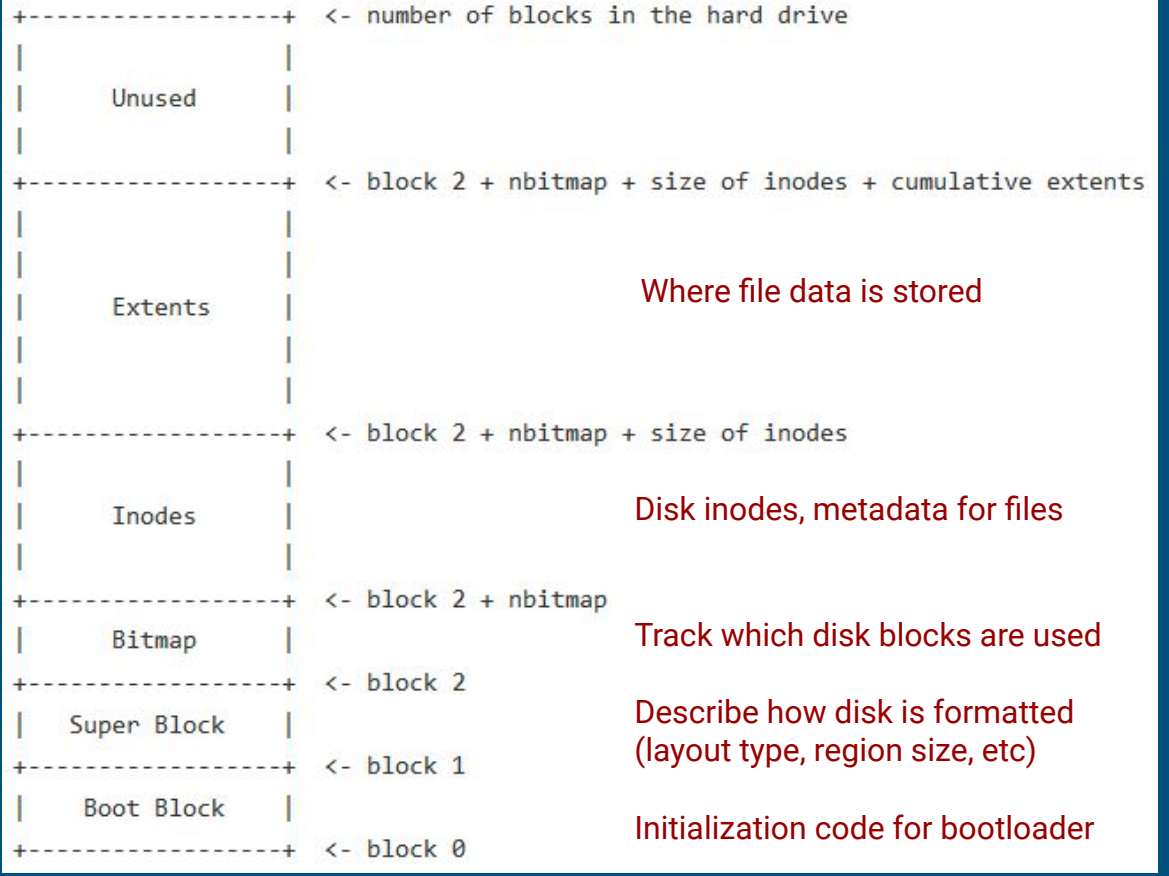

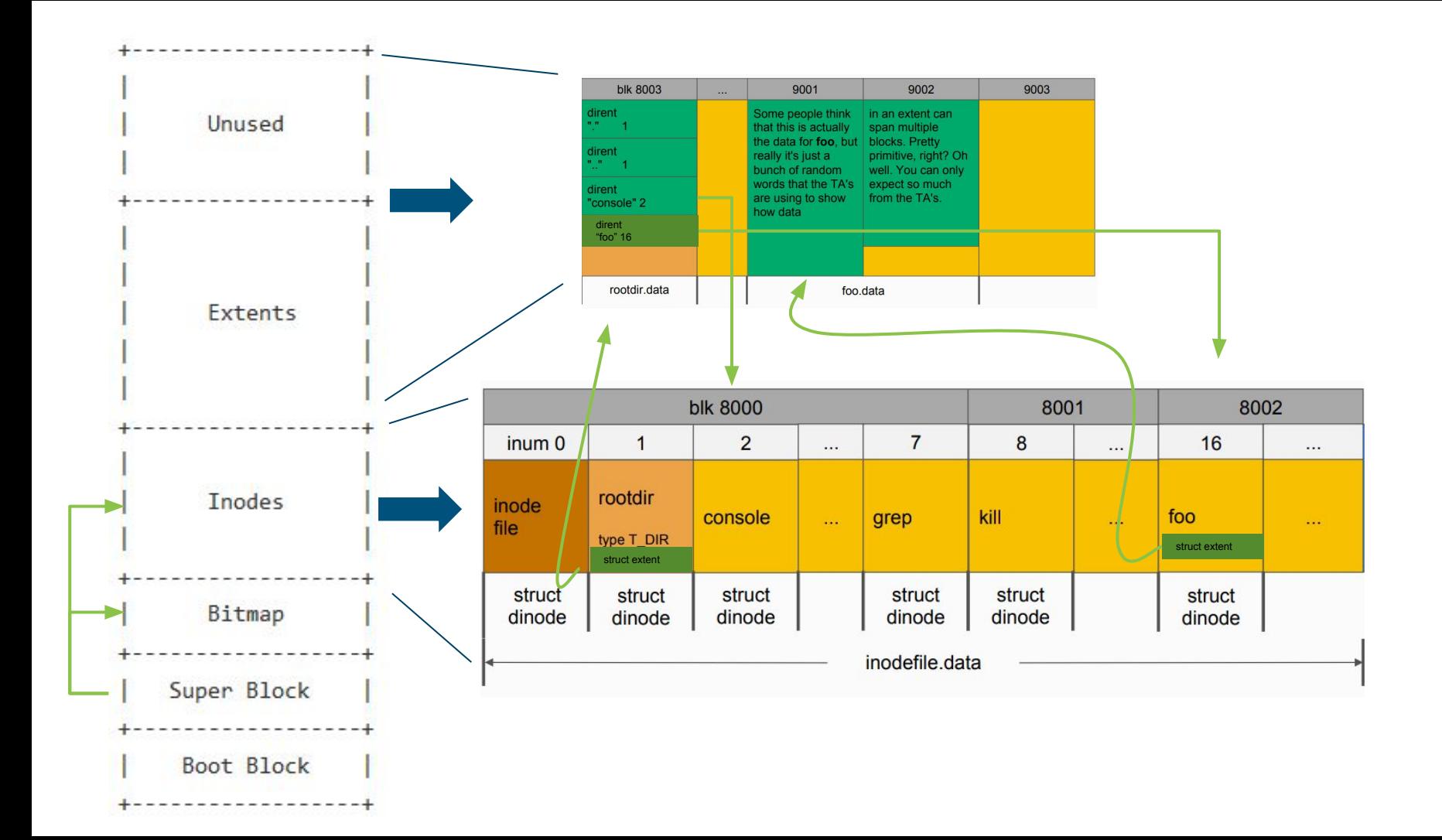

# In Memory Data

#### FS: icache

```
struct \{struct spinlock lock;
  struct inode inode [NINODE];
  struct inode inodefile;
 icache;
```
For ease & speed of access, we keep a cache of on disk structures in memory. Includes a lock protecting accesses to the cache, an inode cache for on disk inodes, and the cached inode for the inodefile itself.

## icache.inode array

#### struct  $\{$

struct spinlock lock; struct inode inode [NINODE]; struct inode inodefile;

icache;  $\}$ 

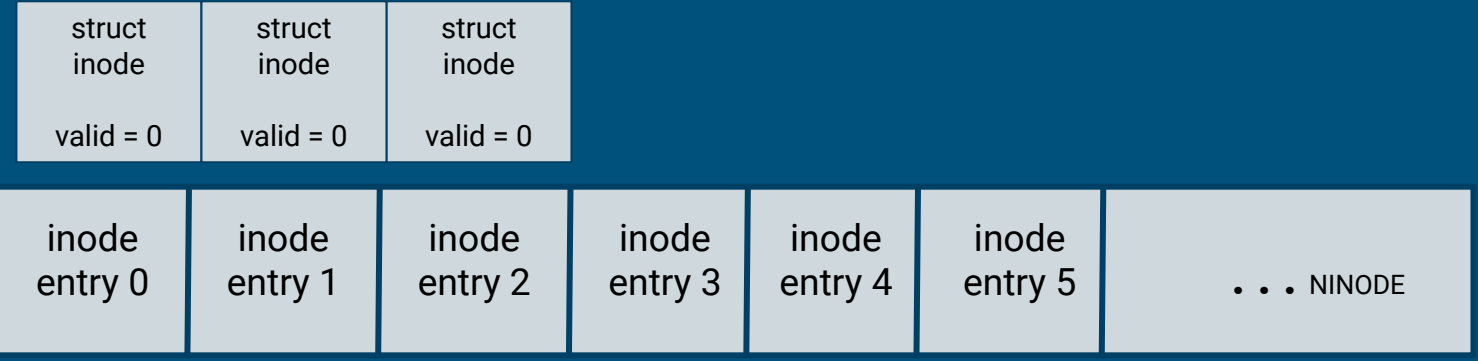

initially, no dinodes are cached, all entries' valid field == 0

## FS: inode

 $//$  in-memory copy of an inode struct inode { uint dev; // Device number vint inum; // Inode number int ref; // Reference count int valid; // Flag for if node is valid struct sleeplock lock;

// copy of disk inode (see fs.h for details) short type; cached short devid; from uint size; dinode struct extent data;  $\}$ ;

- In memory inode

- a cache copy of the disk inode & in memory bookkeeping, where does it live?
- lock, refcount, valid (tracks whether the disk inode fields are populated with valid data)
- changes to inode is not automatically reflected on the actual dinode and vice versa
	- locki will synchronize the inode with dinode when inode->valid == 0

# Part A: Writable FileSys

should first modify file\_open to allow opening files in write mode (and patch lab1 tests if you want to)

# Types of writes

#### ● overwrite

- overwrite data in existing data blocks
- file size (metadata) is not changed after an overwrite
- only file content is changed as a result of the write
- file of length 100 bytes, write 20 bytes at offset 0 is just an overwrite

#### ● append

- writing data past end of file, metadata changes!
	- given a file of length 100 bytes, writing 20 bytes at offset 100
		- writing 20 bytes at offset 90 will also cause an append!
- may cause additional blocks to be allocated (also additional extent)
	- if appended data can fit within the current block no need to allocate new data blocks
		- how many blocks are allocated for a file with length 100?
		- do you need to allocate a new block for 20 more bytes?
	- otherwise, need to allocate data blocks

# Append

- If additional blocks are needed for appended data
	- can use bitmap function to find free blocks
	- need to modify data layout to allow tracking of multiple extents
- Consequences of modifying disk inode
	- recall that the initial filesys image is written by the POSIX program mkfs.c
	- changing disk inode's layout means that you need to modify mkfs.c so it can write the initial disk image with your new disk inode
	- mkfs.c has visibility into struct dinode
- append and overwrite will both call writei to perform the write!

## Writei

- responsible for performing updates to data and metadata (inode)
	- changes in data blocks must be written out to disk
	- changes in dinode (metadata) also need to be written out to disk
- helpful function for interacting with block cache
	- bget, bwrite, brelse
	- can only read/write in units of blocks/sectors
	- hint: readi is a helpful example for how to interact with block cache

## FS: directories

- Directories are like ordinary files (they have an inode associated with)
- Data is an array of directory entries (dirents)
- Dirent has two fields, name and inum

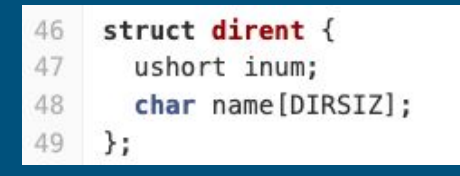

#### **Create**

Be able to create a new file when O\_CREATE is passed to file\_open

#### ● Allocate a new dinode in inodefile

- should first check if there are any free dinode in the inodefile
	- how to tell if a dinode is free? reuse old fields, set type or size = -1 or add a new field
- if not, create a new dinode by appending to inodefile
- Update data of the root directory to track a new dirent
	- new direent: new file name, dinode number
	- all files will be created under root dir, no nested directories for this lab
	- if root dir has any invalid dirent, can reuse that entry for your new dirent

#### Delete

- unlink(char\* path) system call
	- $\circ$  If path exists and no open references to the file, delete from the file system\*
		- Effectively undoing steps from file creation
	- Otherwise, error
- Supporting file deletion
	- $\circ$  free the dinode associated with file => inodefile can be fragmented
	- need to ensure file creation can fill holes in the inodefile
- Update parent directory's dirents to reflect the deletion
	- can mark a dirent as invalid, take a look at what inum is skipped in "dirlookup"

\*[unlink in Linux](https://linux.die.net/man/2/unlink) will delete the name from the file system, but keep the file object in memory until all references close - not necessary for our purposes